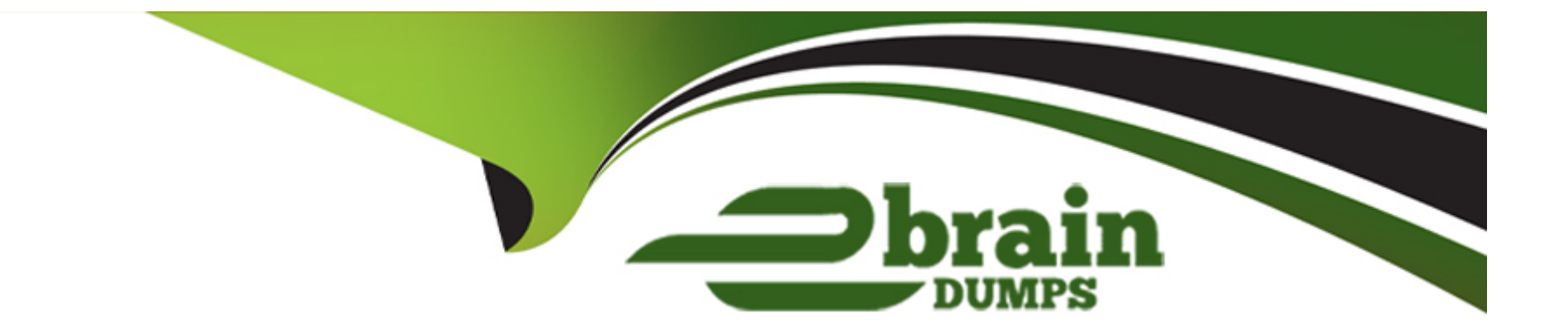

# **Free Questions for C\_S4CPB\_2402 by ebraindumps**

# **Shared by Moran on 20-02-2024**

**For More Free Questions and Preparation Resources**

**Check the Links on Last Page**

# **Question 1**

#### **Question Type: MultipleChoice**

After integration requirements have been finalized, what is used to analyze, design, and document

the integration strategy?

### **Options:**

- **A-** SAP Business Accelerator Hub
- **B-** SAP Cloud ALM Requirements app
- **C-** Integration Solution Advisory Methodology
- **D-** Integration and API List

### **Answer:**

C

# **Question 2**

**Question Type: MultipleChoice**

In which SAP Activate methodology phase do consultants configure business processes based on

the information gathered in the Fit-to-Standard workshops?

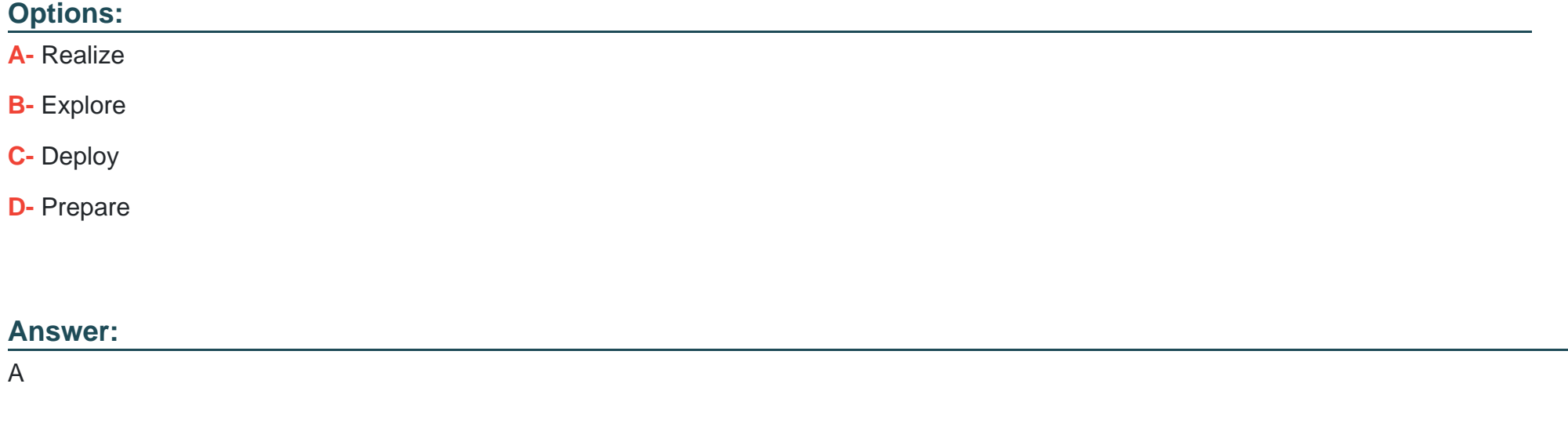

# **Question 3**

**Question Type: MultipleChoice**

Which technologies should you use to integrate SAP S/4HANA Cloud Public Edition with another

SAP public cloud solution? Note: There are 2 correct answers to this question.

#### **Options:**

**A-** SAP Integration Suite

### **B-** Predelivered APIs

**C-** SAP Process Orchestration

**D-** SAP Cloud Connector

#### **Answer:**

A, B

# **Question 4**

**Question Type: MultipleChoice**

When using the Local SAP S/4HANA Database Schema migration approach, what is the maximum

file size? Note: There are 2 correct answers to this question.

### **Options:**

**A-** 160 MB per ZIP file

**B-** 160 MB per file

**C-** 100 MB per ZIP file

**D-** 100 MB per file

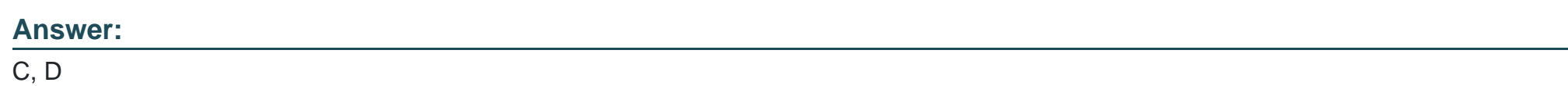

# **Question 5**

**Question Type: MultipleChoice**

Which of the following activities are completed in the Realize phase of the SAP Activate

Methodology? Note: There are 2 correct answers to this question.

**Options:** 

- **A-** Demonstrate where to find business process documentation
- **B-** Gather perceived change impact feedback
- **C-** Set up manual test cases in SAP Cloud ALM
- **D-** Enter configuration values in SAP Central Business Configuration

#### **Answer:**

C, D

### **Question 6**

**Question Type: MultipleChoice**

After integration requirements have been finalized, what is used to analyze, design, and document

the integration strategy?

**Options:** 

**A-** SAP Business Accelerator Hub

- **B-** SAP Cloud ALM Requirements app
- **C-** Integration Solution Advisory Methodology
- **D-** Integration and API List

### **Answer:**

C

# **Question 7**

#### **Question Type: MultipleChoice**

Which technologies should you use to integrate SAP S/4HANA Cloud Public Edition with another

SAP public cloud solution? Note: There are 2 correct answers to this question.

### **Options:**

**A-** SAP Integration Suite

**B-** Predelivered APIs

**C-** SAP Process Orchestration

**D-** SAP Cloud Connector

#### **Answer:**

A, B

### **Question 8**

**Question Type: MultipleChoice**

Which of the following activities are completed in the Realize phase of the SAP Activate

Methodology? Note: There are 2 correct answers to this question.

### **Options:**

**A-** Demonstrate where to find business process documentation

**B-** Gather perceived change impact feedback

**C-** Set up manual test cases in SAP Cloud ALM

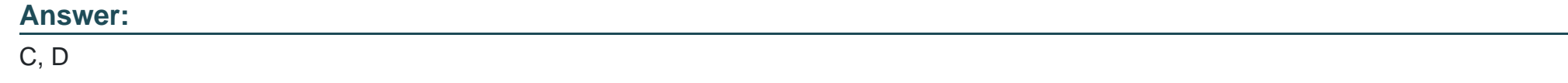

# **Question 9**

**Question Type: MultipleChoice**

When using the Local SAP S/4HANA Database Schema migration approach, what is the maximum

file size? Note: There are 2 correct answers to this question.

### **Options:**

**A-** 160 MB per ZIP file

**B-** 160 MB per file

**C-** 100 MB per ZIP file

**D-** 100 MB per file

### **Question 10**

**Question Type: MultipleChoice**

In which SAP Activate methodology phase do consultants configure business processes based on

the information gathered in the Fit-to-Standard workshops?

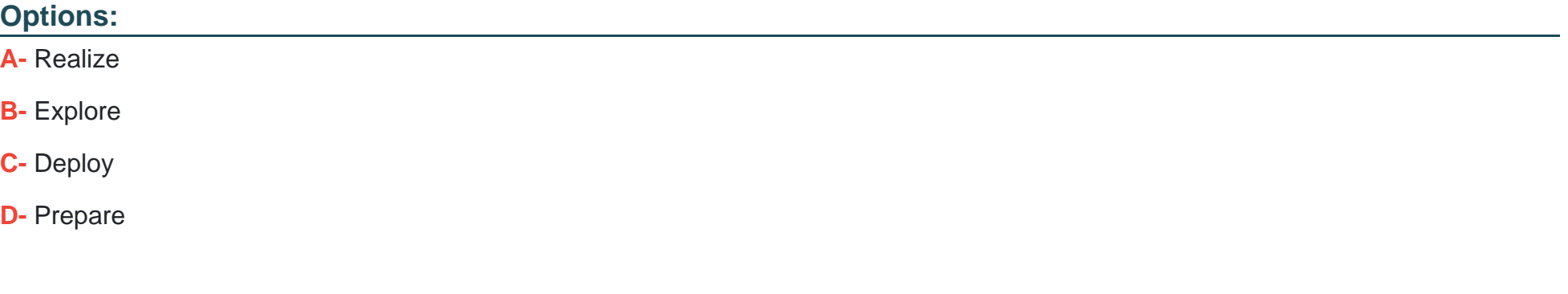

#### **Answer:**

A

To Get Premium Files for C\_S4CPB\_2402 Visit

[https://www.p2pexams.com/products/c\\_s4cpb\\_240](https://www.p2pexams.com/products/C_S4CPB_2402)2

For More Free Questions Visit [https://www.p2pexams.com/sap/pdf/c-s4cpb-240](https://www.p2pexams.com/sap/pdf/c-s4cpb-2402)2